#### **Adobe Photoshop 2022 (version 23) Crack File Only Activator Free Download**

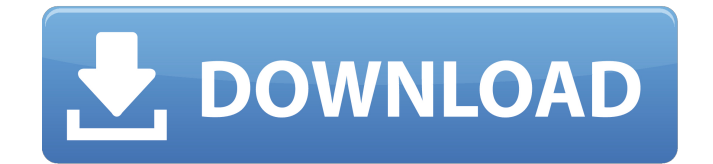

The term retouching is sometimes used, because the name Photoshop could also be used for any image editing task. For example, a photographer may want to remove blemishes on his models' faces. The image editor simply refers to the software application used to create, edit, and save a digital image file. After you create the image file, you save it and name it in a variety of ways, such as `Fig1.jpg` and `Fig2.jpg`. In this chapter, I show you how to perform the basic functions of Photoshop using short tutorial steps that walk you through each function. If you want to see the full explanation of each function, refer to the chapter. The steps in this chapter are equally valid for both Windows and Macintosh systems.

**Adobe Photoshop 2022 (version 23) Crack + Activation Code Free Download 2022**

It is the most versatile tool for editing images and graphics because it allows users to edit any type of file including video and image, create graphics from scratch, and even create videos from scratch and use them as a graphic element in other images. It is the most versatile tool for

# editing images and graphics because it allows users to edit any type of file including video and image, create graphics from scratch, and even create videos from scratch and use them as a graphic element in other images. Photo: Shutterstock Photo: Shutterstock Photo: Shutterstock Photo: Shutterstock With this guide you'll learn how to use Photoshop Elements on a Windows PC and what all you can do with the program. What Is Photoshop Elements? Adobe Photoshop Elements is a free image editing software for both Windows and Mac. It comes with the Lite version which is enough for most users or

# you can purchase a version of Photoshop Elements from the marketplace. If you want to edit more than just images, you can purchase the full version of Photoshop Elements 9 (\$50) or Photoshop Elements 18 (\$60) which is a complete digital photo editing and graphics software. You can also try the Adobe Photoshop Lightroom CC (\$50). If you want to learn more about the many ways you can use Photoshop Elements, then continue reading. A Quick Introduction to Elements Elements is actually a long-unused codename for Adobe's portable version of Photoshop. Photoshop Elements is a graphics editor for

photographers, image editors and hobbyists. It contains most of the features of the professional version but with fewer features and a simpler user interface. It also includes features in Adobe's Bridge, which is a file management platform based on a web-based workspace. It has tools for working with photos, videos, and audio files that allows them to be shared easily via the web and social media. This guide will help you get started with Photoshop Elements on a PC and will show you the best features of the program. Using Adobe Photoshop Elements On a Windows PC Now, let's see how to install Adobe Photoshop Elements

on a Windows PC. First, download the software from Adobe's website. Then, you have to install the software like this. If you're running on Windows 10 and above, you'll need to grant the executable the full access. Follow the steps below and complete 388ed7b0c7

We have previously demonstrated that mast cells are the source of thrombin-releasing activities from their granules upon activation with the calcium ionophore A23187. In addition, we showed that freshly isolated peritoneal mast cells and human leukemic cells produced and released thrombin in response to A23187. We have also shown that human leukemic cells release thrombin in response to phorbol esters that stimulate protein kinase C. These findings show that the leukemic cells can produce and release this critical protease

# and that phorbol esters stimulate

thrombin release by a mechanism associated with activation of protein kinase C. In the last year we have made the following progress: 1) We have completed a study of mouse thrombocytopenic models of pregnancy that show a role for thrombin in the pathogenesis of abortion. Thrombin, which is stored in the platelets, plays an important role in the maintenance of pregnancy by facilitating platelet aggregation. We developed mice with a targeted disruption of the thrombin precursor gene. Mice with the null mutation exhibited reduced thrombin levels and

platelet aggregation, leading to a thrombocytopenia that was reversed by the administration of thrombin fragments in an appropriate dose-response manner. At the end of pregnancy, the null mice had 1) significantly reduced placental weights, 2) lower levels of the major human chorionic gonadotropin isoform associated with pregnancy, and 3) higher levels of thrombopoietin (an hematopoietic growth factor that regulates megakaryocyte growth and differentiation), suggesting that the null mice had increased numbers of megakaryocytes. In summary, our data indicate that thrombin plays a critical role in the

# maintenance of pregnancy and that its deficiency leads to spontaneous abortion in mice. 2) In collaboration with Dr. Larry Noonan's laboratory at National Institutes of Health, we showed that thrombin, in addition to its procoagulant and proteolytic activities, has a direct mitogenic effect on cell types other than platelets. Thrombin stimulated the proliferation of myeloma cells, fibroblasts, vascular endothelial cells, smooth muscle cells and fibroblasts, as well as epithelial cells, whereas it inhibited colonic epithelial cells. The mitogenic effect of thrombin on cells of fibroblast-like morphology was

# completely abolished by its proteolysis,

**What's New In?**

Q: Can I use a "git status" to generate code? I've never liked having to manually generate code from a Git status. Is there a good plugin for a plugin or an IDE that will allow me to do this sort of thing? I'm looking for something that will also allow me to reference files that might change (with my current editor), so I can easily see what the generated files would look like. A: To do this by hand, try the git diff command. For example, on my system: \$ git diff diff --git

a/one/file b/one/file index aa86ce1..7ab3a1b 100644 --  $a/one/file$  +++ b/one/file  $@@ -1$ +1,2 @@ -One line of code. +Another line of code. This will spit out a text file which you can then open in an editor. It will also give you a file listing of the modified files. If you add the -M flag (git diff -M), it will instead show you how the modified files differ from the diff commit (in this case, with a "modified in" and "modified out" line for the modified file). I like the git status command to do this because I want to see that when I change one file, how it affects other files. (Also, when you generate code,

# you still have to write it out manually.) Q: Verilog Register with a range I have been stuck on this problem for the past week or so. I'm trying to do a for loop in verilog that reads two registers, A and B. To read A, I have this code reg [3:0] A; always @ (posedge clk) begin A 4) begin A 4) begin B

**System Requirements:**

Minimum: OS: Windows XP or Windows 7 Processor: 1.8 GHz processor or faster RAM: 1 GB of RAM HDD: 2 GB available hard disk space Graphics: DirectX 9 compatible hardware Internet: Broadband internet connection Sound: DirectX 9.0 compatible sound card Additional Notes: Requires the FMOD SDK to run Is a 3rd Party FMOD module For more info see Install instructions:

<https://www.eventogo.com/adobe-photoshop-2021-crack-full-version-download/> <http://toxtronyx.com/?p=2141>

[https://www.cameraitacina.com/en/system/files/webform/feedback/photoshop-2021-version-2241\\_10](https://www.cameraitacina.com/en/system/files/webform/feedback/photoshop-2021-version-2241_10.pdf) [.pdf](https://www.cameraitacina.com/en/system/files/webform/feedback/photoshop-2021-version-2241_10.pdf)

[https://naamea.org/upload/files/2022/07/EVzxLG6vonrUDZQzxMPo\\_05\\_175a95e5b3c1cfeda5a0010e3](https://naamea.org/upload/files/2022/07/EVzxLG6vonrUDZQzxMPo_05_175a95e5b3c1cfeda5a0010e31cbfbc9_file.pdf) [1cbfbc9\\_file.pdf](https://naamea.org/upload/files/2022/07/EVzxLG6vonrUDZQzxMPo_05_175a95e5b3c1cfeda5a0010e31cbfbc9_file.pdf)

<https://couturepress.com/wp-content/uploads/2022/07/klaode.pdf>

<https://nooorasa.ru/2022/07/05/photoshop-cs5-product-key-with-registration-code-latest-2022/> <https://germanconcept.com/adobe-photoshop-2022-version-23-0-march-2022/>

<https://guaraparadise.com/2022/07/04/adobe-photoshop-2022-version-23-2-free-for-windows/> [https://skillz4hire.com/wp-](https://skillz4hire.com/wp-content/uploads/2022/07/Adobe_Photoshop_CC_2019_keygenexe__Download_3264bit_April2022.pdf) [content/uploads/2022/07/Adobe\\_Photoshop\\_CC\\_2019\\_keygenexe\\_\\_Download\\_3264bit\\_April2022.pdf](https://skillz4hire.com/wp-content/uploads/2022/07/Adobe_Photoshop_CC_2019_keygenexe__Download_3264bit_April2022.pdf) [https://eafuerteventura.com/adobe-photoshop-2022-version-23-0-key-generator-mac-win-](https://eafuerteventura.com/adobe-photoshop-2022-version-23-0-key-generator-mac-win-updated-2022/)

[updated-2022/](https://eafuerteventura.com/adobe-photoshop-2022-version-23-0-key-generator-mac-win-updated-2022/)

https://artsquide.ca/wp-content/uploads/2022/07/Photoshop\_2021\_Version\_2211\_Activator\_Free\_Dow [nload\\_X64\\_April2022.pdf](https://artsguide.ca/wp-content/uploads/2022/07/Photoshop_2021_Version_2211_Activator_Free_Download_X64_April2022.pdf)

https://influencerstech.com/upload/files/2022/07/pKpbgyXLLZeu6ZZpi3Oz\_05\_aab157b4b4c7a8ef831 [ab956f13ccec8\\_file.pdf](https://influencerstech.com/upload/files/2022/07/pKpbgyXLLZeu6ZZpi3Qz_05_aab157b4b4c7a8ef831ab956f13ccec8_file.pdf)

<http://hoverboardndrones.com/?p=27171>

[https://taxi2b.social/upload/files/2022/07/oMz1YqOpYUdqnDjlJ8lj\\_05\\_175a95e5b3c1cfeda5a0010e31c](https://taxi2b.social/upload/files/2022/07/oMz1YqOpYUdqnDjlJ8lj_05_175a95e5b3c1cfeda5a0010e31cbfbc9_file.pdf) [bfbc9\\_file.pdf](https://taxi2b.social/upload/files/2022/07/oMz1YqOpYUdqnDjlJ8lj_05_175a95e5b3c1cfeda5a0010e31cbfbc9_file.pdf)

[https://ofsnl.nl/wp-content/uploads/2022/07/Adobe\\_Photoshop\\_CC\\_2014\\_Keygen\\_Crack\\_Setup\\_\\_Activ](https://ofsnl.nl/wp-content/uploads/2022/07/Adobe_Photoshop_CC_2014_Keygen_Crack_Setup__Activation_Code_Download_PCWindows_Latest.pdf) [ation\\_Code\\_Download\\_PCWindows\\_Latest.pdf](https://ofsnl.nl/wp-content/uploads/2022/07/Adobe_Photoshop_CC_2014_Keygen_Crack_Setup__Activation_Code_Download_PCWindows_Latest.pdf)

[https://www.bergercare.de/uploads/\\_bergercare/2022/07/Photoshop\\_2020-1.pdf](https://www.bergercare.de/uploads/_bergercare/2022/07/Photoshop_2020-1.pdf)

[https://www.sexeib.org/index.php/2022/07/05/photoshop-cc-2015-install-crack-lifetime-activation](https://www.sexeib.org/index.php/2022/07/05/photoshop-cc-2015-install-crack-lifetime-activation-code-download-for-pc-2022/)[code-download-for-pc-2022/](https://www.sexeib.org/index.php/2022/07/05/photoshop-cc-2015-install-crack-lifetime-activation-code-download-for-pc-2022/)

[https://trello.com/c/MBWvXFwf/120-photoshop-2021-crack-file-only-free-registration-code-for](https://trello.com/c/MBWvXFwf/120-photoshop-2021-crack-file-only-free-registration-code-for-pc-2022)[pc-2022](https://trello.com/c/MBWvXFwf/120-photoshop-2021-crack-file-only-free-registration-code-for-pc-2022)

[https://rankingbest.net/wp-content/uploads/2022/07/Adobe\\_Photoshop\\_2022\\_Version\\_2301\\_Crack\\_Wi](https://rankingbest.net/wp-content/uploads/2022/07/Adobe_Photoshop_2022_Version_2301_Crack_With_Serial_Number__3264bit.pdf) th\_Serial\_Number\_3264bit.pdf

[https://www.myai-world.com/adobe-photoshop-2021-version-22-4-3-hack-patch-full-version](https://www.myai-world.com/adobe-photoshop-2021-version-22-4-3-hack-patch-full-version-download-3264bit-latest-2022/)[download-3264bit-latest-2022/](https://www.myai-world.com/adobe-photoshop-2021-version-22-4-3-hack-patch-full-version-download-3264bit-latest-2022/)

[https://riccardoriparazioni.it/adobe-photoshop-cc-2019-version-20-with-license-key-free-mac](https://riccardoriparazioni.it/adobe-photoshop-cc-2019-version-20-with-license-key-free-mac-win/prese-e-adattatori/)[win/prese-e-adattatori/](https://riccardoriparazioni.it/adobe-photoshop-cc-2019-version-20-with-license-key-free-mac-win/prese-e-adattatori/)

[https://qeezi.com/advert/photoshop-cc-2015-keygen-crack-setup-registration-code](https://qeezi.com/advert/photoshop-cc-2015-keygen-crack-setup-registration-code-download-3264bit/)[download-3264bit/](https://qeezi.com/advert/photoshop-cc-2015-keygen-crack-setup-registration-code-download-3264bit/)

[http://www.delphineberry.com/wp-content/uploads/2022/07/Adobe\\_Photoshop\\_2020.pdf](http://www.delphineberry.com/wp-content/uploads/2022/07/Adobe_Photoshop_2020.pdf)

[https://www.chiesacristiana.eu/2022/07/05/adobe-photoshop-2021-version-22-0-0-install-crack-with](https://www.chiesacristiana.eu/2022/07/05/adobe-photoshop-2021-version-22-0-0-install-crack-with-keygen-win-mac/)[keygen-win-mac/](https://www.chiesacristiana.eu/2022/07/05/adobe-photoshop-2021-version-22-0-0-install-crack-with-keygen-win-mac/)

[https://myinfancy.com/upload/files/2022/07/LXBjrWlq3McTpXsOEIJw\\_05\\_175a95e5b3c1cfeda5a0010e](https://myinfancy.com/upload/files/2022/07/LXBjrWlq3McTpXsOEIJw_05_175a95e5b3c1cfeda5a0010e31cbfbc9_file.pdf) [31cbfbc9\\_file.pdf](https://myinfancy.com/upload/files/2022/07/LXBjrWlq3McTpXsOEIJw_05_175a95e5b3c1cfeda5a0010e31cbfbc9_file.pdf)

<https://fraenkische-rezepte.com/photoshop-express-universal-keygen-win-mac/>

[https://www.luckyanimals.it/adobe-photoshop-2022-version-23-1-1-with-license-code-free-download](https://www.luckyanimals.it/adobe-photoshop-2022-version-23-1-1-with-license-code-free-download-x64-latest/)[x64-latest/](https://www.luckyanimals.it/adobe-photoshop-2022-version-23-1-1-with-license-code-free-download-x64-latest/)

[https://ex0-sys.app/upload/files/2022/07/cuXdTN5b5NNewxYwwx8f\\_05\\_aab157b4b4c7a8ef831ab956](https://ex0-sys.app/upload/files/2022/07/cuXdTN5b5NNewxYwwx8f_05_aab157b4b4c7a8ef831ab956f13ccec8_file.pdf) [f13ccec8\\_file.pdf](https://ex0-sys.app/upload/files/2022/07/cuXdTN5b5NNewxYwwx8f_05_aab157b4b4c7a8ef831ab956f13ccec8_file.pdf)

<https://www.worldphoto.org/sites/default/files/webform/fredger142.pdf>

<https://www.cakeresume.com/portfolios/adobe-photoshop-2021-version-22-4-2-patch-full-v>